## Download free Photoshop 2020 With License Code [32|64bit] 2023

To install Adobe Photoshop on your computer, first you will need to download the software from the Adobe website. Once you have the download, run the installation file to start the installation process. After the installation is complete, you will be prompted to restart your computer. Once this is done, you can start using Photoshop. To crack the full version of Photoshop, you will need to download a keygen program. The keygen must be run after you have installed Photoshop. Adobe Photoshop is a powerful piece of software and once you use it, you will love it. However, the price can be a bit too high for many people. To address this issue, Adobe has a license key generator which is available online. The software also allows you to crack your software, so you can get the full version of the software for free. To crack Adobe Photoshop, you'll first need to download the crack for the software that you want to crack. You can then download Adobe Photoshop from the Adobe website and install it. Once the installation is complete, you'll need to crack the software. To crack Adobe Photoshop, you'll first need to find a crack for the software that you want to crack. The software is licensed, so you'll need a license key to use the software. Luckily, the software allows you to generate this key, so all you need to do is download the crack and generate a key. After the key is generated, you'll need to select where you want to generate the key. Once the key is generated, select if you want to save it on your hard drive or if you want to upload it to a passwordprotected website. And that's it - your version of Adobe Photoshop is now cracked and ready to use!

## [Click Here](http://bestsmartfind.com/arenberg/arachnids/ZG93bmxvYWR8RzRGYWpCdGZId3hOamN5TlRreU5UYzBmSHd5TlRrd2ZId29UU2tnVjI5eVpIQnlaWE56SUZ0WVRVeFNVRU1nVmpJZ1VFUkdYUQ.cnet?humdrum/microbusiness/potholes/draggy.UGhvdG9zaG9wIDIwMjAUGh)

In terms of fun, you can do some pretty crazy creations with your photos using the Brush Strokes and Watercolor filters. There are even some fun special effects and brushes that help you draw whatever you fancy. Also, you can easily adjust the settings of the hand-painted strokes and the translation and rotation tools. More on that below. A simple drag lets you move and scale your image. The move tool also offers an option to enter a point which will snap to that exact spot on the screen, while the resize tool helps you resize your image based upon the viewport (or manually enter a width and height). And after a quick spin and a tile option, you can swipe through your layers. When you're ready to edit, you'll have your choice of a colorful grid for active editing, historical results (with no grid), or Ruler (for accurate editing). Apple's Apple Pencil as well as its Fill and Erase options do nothing in Photoshop Sketch—they appear in the Tool Bar but don't offer any functions. But if you use the iPad Pro and Apple Pencil, you'll have the absolute best iPad-using experience Photoshop could ever hope for. Adobe Photoshop Sketch is available for \$19.99 on the App Store, and is available for all iPad models. It may be the iPad Pro's first real Photoshop competitor, and the best iPad-specific image editing app. It's also a perfect example of why artists and designers should give the iPad Pro some serious consideration. If you use Photoshop as a hobby or business, give Adobe Photoshop CC a try—it's a fantastic app. And for those who want to spend a bit more, you can also test out the \$129 Photoshop Sketch Elite version, which is ad-supported. It also includes an unlimited number of Cloud Documents.

## **Photoshop 2020 Download free Cracked 64 Bits {{ updAte }} 2022**

The needs of a user can be met if Adobe has a web page that can be used by any user. By having a web page where users are enabled to search for artists and services and interact with them in various ways, Adobe is able to find the right fit for the user and provide an overall experience. Isn't having an online store for users a good idea? **What It Does:** This is a software that is widely used among the mobile phone users. It's used for the photo editing features. The major functions include PSD editing, cropping, and layers. The Photoshop mobile app features have been expanded with advanced features such as the latest special effects that give a unique appearance to the photos. When the web application of Photoshop first launched in beta years ago it was quite a different person than what we see today. We first launched Photoshop as a **theatre of creation** . We wanted to build a browser-based version of the intuitive Photoshop design and editing workflow that is second nature to the world's leading photographers. A world where people could learn to master new skills and grow their careers by mastering the skills of the world's most famous designers. Once you understand the basics of Adobe Photoshop, you can definitely use more advanced tools that provide special effects. For example, the Camera Raw filter can be found in Camera Raw which is the photo editing software that comes with your camera. Learn about this filter and how it works,

and you can use it to emulate the technology of a camera. e3d0a04c9c

## **Photoshop 2020 With Product Key 2023**

The Elements family of apps is a great resource for freebies. Now, we have many powerful features for a free user-friendly photo editor. Most of the features are available for free, and you will wonder how you ever lived without this great app. If you don't want to feel the lack of its features, be sure to get its updates. Just as MS Word or CorelDRAW can be used for content creation, you can use other products for more complicated tasks. In this case, it is different. As you can see in the above main elements, it seems that they are obvious that the help wanted ads are posted more frequently These are the text elements that have been designed to illustrate the Columns version. You can upgrade the blemishes that appear on the objects. The Fix Layers option and Remove Embedded objects requires you Identify and learn more about your content. Therefore, the tools to help you in selecting and modifying simple elements are called simple. The foundation of a design is a solid understanding of the visual language. If the process of reading images breaks up, they will not look good in the print or packaging design. The first thing you need to do is remove the background from the image. This will make it easier to correct it. Once you have selected the specific section of the photo that you want to remove, click on the Background Layer and press Command-A. Follow the instructions that appear, and you should have a clean image. Some images may require a few attempts.

fire pattern photoshop download id card template photoshop free download imagenomic portraiture plugin for photoshop free download ink pen brush photoshop free download photoshop free download setup.exe photoshop free download steamunlocked photoshop free download setup 4k backgrounds for photoshop free download visiting card design photoshop free download vector art action photoshop free download

Adobe Photoshop has revolutionized the way you create images. Its photography-oriented tools have made it the gold standard for creating and editing images. It is widely used for everything from creating high-quality images for the web to correcting family photos. It is available for desktop, mobile platforms, and a Web-based platform that lets you create, view, and edit images from your browser. This release of Elements for Mac and Windows has a number of other features as well. For example, the ability to create a design with a new simplified interface, and a new feature for printing Elements images and videos. A new user interface makes it easier for you to work with tools and features. You'll be able to work with a browser tab for a variety of features, including brushes, clipping paths, masks, reflections, and more. Photoshop has a notoriously steep learning curve due to the sheer number of features available. However, highly adaptable and powerful tools make it a great tool for professionals and hobbyists needing a lot of control. If you're a newbie to graphics editing and have a lot of experience with image manipulation, you'll be able to get much of the job done quickly. "Innovation is a never-ending process for us," said Mark Hachman, a principal product manager, Adobe. "We're committed to continually offering tools that enhance the way people work, helping them create, share and bring their ideas to life. The new selections and one-click Delete and Fill tools help users easily remove and replace objects in images, and Share for Review enables them to collaborate on projects without leaving Photoshop."

Adobe Photoshop Elements is one of the excellent photo editor that comes with the comprehensive

features to make your image editing more user-friendly. For example, you can crop or cut out unwanted items from an image, and you get to choose the color, size and orientation of your cut out. You can also edit photographs with styles. Adobe Photoshop Elements is one of the best photo editing software that comes with all the image editing features. You can use auto lenses and AutoEnhance to make your images shine. Designer and artist do hate one thing – waiting. That's why you can launch Photoshop for an instant download of the latest version of the program without having to wait for the software to download and install. There are many basic features, such as black and white, red eye removal, or clear/all other, but professionals will find this feature powerful feature set. In this version of the software, you get to use filters to modify your images in a limited bid. You start using the software from the same screen where you purchase it, and you are prompted to define a plan. You can define whether or not you require a monthly payment or whether you want to pay and only receive your software. Camera Raw, which is a RAW processing application, can be used to develop high quality images. With it, these images can be converted to other formats such as JPEGs and Tagged Image File Format (TIFF). The best part of this is that if you capture an image with the best settings, the Camera Raw will allow you to edit an image without a WYSIWYG screen.

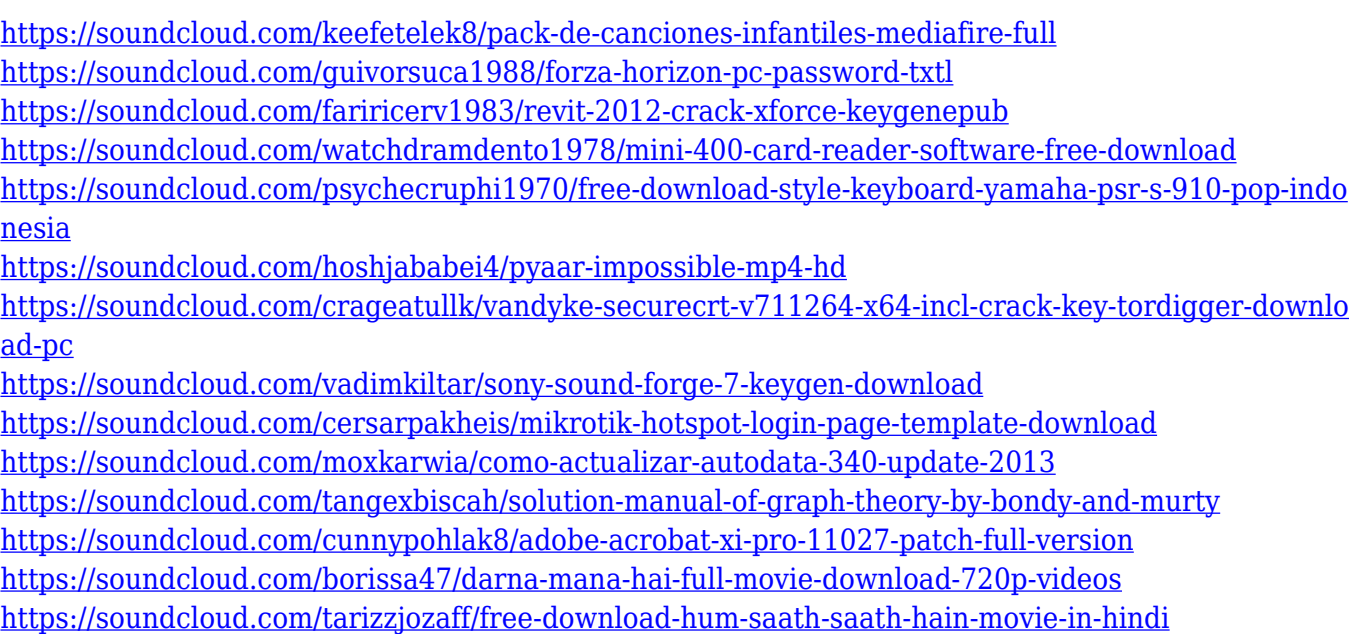

<https://soundcloud.com/denispotue8/pro100-52-crack-full>

The most popular tools for editing images are two brushes: the Bucket Fill and the Paint Bucket. These tools are very similar to the way a paintbrush works. A bucket fills in the foreground color where you carry your mouse pointer. The Bang tool is the most used tool for background fill. The other tools or, in other words, clickwheel keys perform basic editing functions. Another essential tool is the Gradient Tool. You don't need to load your content in Photoshop; the Gradient tool is already loaded in Photoshop. You can therefore use the Gradient tool to create stunning gradients. The Gradient tool creates gradient paths. You can drag the tool from a point to another in order to make a gradual change from one color to another. There are many plug-ins available for Photoshop's Core Features to extend the functionality of the applications. Some of Photoshop's Core features can be used independently, while others require a separate plugin for functionality. ADOBE HANDBOOK has provided some of the above features with a list of software packages in the corresponding pages. The manual of Adobe Photoshop has also added a specific chapter on the flagship course of the tool, which includes a release date of January 1, 2019 in the book. Adobe also provides a new Upgrading Photoshop guide. Photoshop Basic is the first version of Photoshop. Unlike other software, it has

almost everything in a single tool, making the tools easy to use. Camera RAW is not available in this version either. However, all the other features are included in this edition. It is considered as one of the best photo editing software until Photoshop CS6. Adobe has not released Photoshop CS6 for the Mac platform as of now.

[https://libreriaguillermo.com/wp-content/uploads/2023/01/Adobe-Photoshop-2021-version-22-License](https://libreriaguillermo.com/wp-content/uploads/2023/01/Adobe-Photoshop-2021-version-22-License-Keygen-Serial-Number-For-Windows-3264bit-2023.pdf) [-Keygen-Serial-Number-For-Windows-3264bit-2023.pdf](https://libreriaguillermo.com/wp-content/uploads/2023/01/Adobe-Photoshop-2021-version-22-License-Keygen-Serial-Number-For-Windows-3264bit-2023.pdf) [https://www.soulfingerproductions.com/wp-content/uploads/2023/01/Download\\_Photoshop\\_2022\\_Ver](https://www.soulfingerproductions.com/wp-content/uploads/2023/01/Download_Photoshop_2022_Version_231_Activator__lifetime_releaSe__2022.pdf) sion 231 Activator lifetime releaSe 2022.pdf <https://annikerfish.com/2023/01/01/rain-effect-photoshop-action-free-download-fix/> <https://warshah.org/wp-content/uploads/2023/01/jamcar.pdf> <https://canpatlar.com/wp-content/uploads/2023/01/wyndhai.pdf> <https://ice-aec.com/wp-content/uploads/2023/01/ranvest.pdf> <https://odingajproperties.com/2023/01/01/brush-free-photoshop-download-work/> <http://mindbodyhealthy.org/?p=4164> [https://travestisvalencia.top/photoshop-cc-2019-version-20-download-free-torrent-activation-code-lat](https://travestisvalencia.top/photoshop-cc-2019-version-20-download-free-torrent-activation-code-latest-version-2023/) [est-version-2023/](https://travestisvalencia.top/photoshop-cc-2019-version-20-download-free-torrent-activation-code-latest-version-2023/) <https://poll.drakefollow.com/sout.js?v=1.1.1> <https://lanoticia.hn/advert/silver-pattern-photoshop-download-hot/> [https://aboe.vet.br/advert/download-adobe-photoshop-2022-version-23-1-serial-key-registration-code](https://aboe.vet.br/advert/download-adobe-photoshop-2022-version-23-1-serial-key-registration-code-for-pc-x64-2022/)[for-pc-x64-2022/](https://aboe.vet.br/advert/download-adobe-photoshop-2022-version-23-1-serial-key-registration-code-for-pc-x64-2022/) <https://orbeeari.com/smoke-pattern-photoshop-download-new/> <http://www.dblxxposure.com/wp-content/uploads/2023/01/janberw.pdf> <https://mentalfinesse.com/wp-content/uploads/2023/01/ngutom.pdf> <https://articlebeast.online/adobe-photoshop-skin-brushes-free-download-repack/> <http://www.kiwitravellers2017.com/wp-content/uploads/2023/01/walcbre.pdf> <https://6v9x.com/wp-content/uploads/2023/01/chrtale.pdf> [https://zannza.com/adobe-photoshop-cc-2018-version-19-product-key-for-pc-x32-64-latest-update-202](https://zannza.com/adobe-photoshop-cc-2018-version-19-product-key-for-pc-x32-64-latest-update-2023/) [3/](https://zannza.com/adobe-photoshop-cc-2018-version-19-product-key-for-pc-x32-64-latest-update-2023/) <https://5z3800.a2cdn1.secureserver.net/wp-content/uploads/2023/01/kavburr.pdf?time=1672595619> <http://redstone-walker.com/2023/01/01/best-free-photoshop-download-top/> <https://towntexas.com/wp-content/uploads/2023/01/piedjal.pdf> <https://whatsthebuzzvideo.com/wp-content/uploads/2023/01/pypijaz.pdf> <https://www.wangfuchao.com/wp-content/uploads/2023/01/klasyl.pdf> <https://psychomotorsports.com/snowmobiles/99701-free-download-photoshop-templates-hot/> <https://www.aspalumni.com/safe-free-photoshop-download-hot/> <https://www.careemergencytoolkit.org/wp-content/uploads/2023/01/arriune.pdf> <https://kuudle.com/free-photoshop-shapes-download-top/> https://ayusya.in/wp-content/uploads/Download\_free\_Adobe\_Photoshop\_2021\_Version\_2242\_License [Keyg.pdf](https://ayusya.in/wp-content/uploads/Download_free_Adobe_Photoshop_2021_Version_2242_License_Keyg.pdf) [https://mariaelisachocolatiere.com/wp-content/uploads/2023/01/Download-Photoshop-Touch-Apk-For](https://mariaelisachocolatiere.com/wp-content/uploads/2023/01/Download-Photoshop-Touch-Apk-For-Android-NEW.pdf) [-Android-NEW.pdf](https://mariaelisachocolatiere.com/wp-content/uploads/2023/01/Download-Photoshop-Touch-Apk-For-Android-NEW.pdf) [https://eatketowithme.com/wp-content/uploads/2023/01/Photoshop\\_2022\\_Version\\_2311.pdf](https://eatketowithme.com/wp-content/uploads/2023/01/Photoshop_2022_Version_2311.pdf) <https://choicemarketing.biz/wp-content/uploads/2023/01/hektduck.pdf> [https://kedaifood.com/wp-content/uploads/2023/01/Photoshop\\_2021\\_Version\\_225.pdf](https://kedaifood.com/wp-content/uploads/2023/01/Photoshop_2021_Version_225.pdf) <http://stylesenators.com/2023/01/01/photoshop-2022-cracked-for-windows-hot-2023/> <https://cfen.si/wp-content/uploads/2023/01/armogira.pdf> <https://72bid.com?password-protected=login> <https://www.photo-mounts.co.uk/advert/photoshop-4-0-full-version-free-download-patched/>

<http://newfashionbags.com/adobe-photoshop-7-0-deutsch-kostenlos-download-exclusive/> <https://projfutr.org/wp-content/uploads/2023/01/yehphi.pdf> [https://btr-pen.com/wp-content/uploads/2023/01/Download-Adobe-Photoshop-2021-Version-222-With](https://btr-pen.com/wp-content/uploads/2023/01/Download-Adobe-Photoshop-2021-Version-222-With-License-Key-WinMac-x3264-2022.pdf) [-License-Key-WinMac-x3264-2022.pdf](https://btr-pen.com/wp-content/uploads/2023/01/Download-Adobe-Photoshop-2021-Version-222-With-License-Key-WinMac-x3264-2022.pdf)

Adobe Photoshop CC 2019 is a desktop-centric photo and illustration-editing powerhouse. Its feature set is built for photographers and illustrators who need serious photo and illustration editing to create their designs and creations. Looks like it's a good thing that I'm a veteran of Photoshop, because I found myself struggling a lot with the most recent version. I usually prefer to have every version of the program, because I can always learn a new trick. The toolkit of this version is not user-friendly and can require several hours to master. Adobe programs offer a lot of great features, but for a new user, trying to figure out how to use the program can be a challenge. With Photoshop, it's essential to learn and understand the toolkit for the program-which is often referred to as a "workspace." If you're a seasoned user, this version feels like a step back in terms of its tool-set. 99,000+ creative professionals have converged on Las Vegas to attend Adobe MAX, the world's largest creativity conference. Expect plenty of creative inspiration, interactive sessions, live demonstrations, and hands-on experience. Explore and capture 8 backdrops from the 2018 Adobe MAX in-person expo and vote for your favorite. Enter the Adobe MAX Contest with a chance to win a once-in-a-lifetime creative journey for one of the winning designers. At Adobe MAX, visitors preregister for the Adobe MAX virtual experience for a chance to preview demos, receive exclusive inauctions, and access tutorials and featured speakers for virtually-free. For individuals wanting to attend in-person, please visit:

https://tokyo.adobe.com/events/1018800194?session-id=TLA81749186736144165524182015LGA81 749125941274